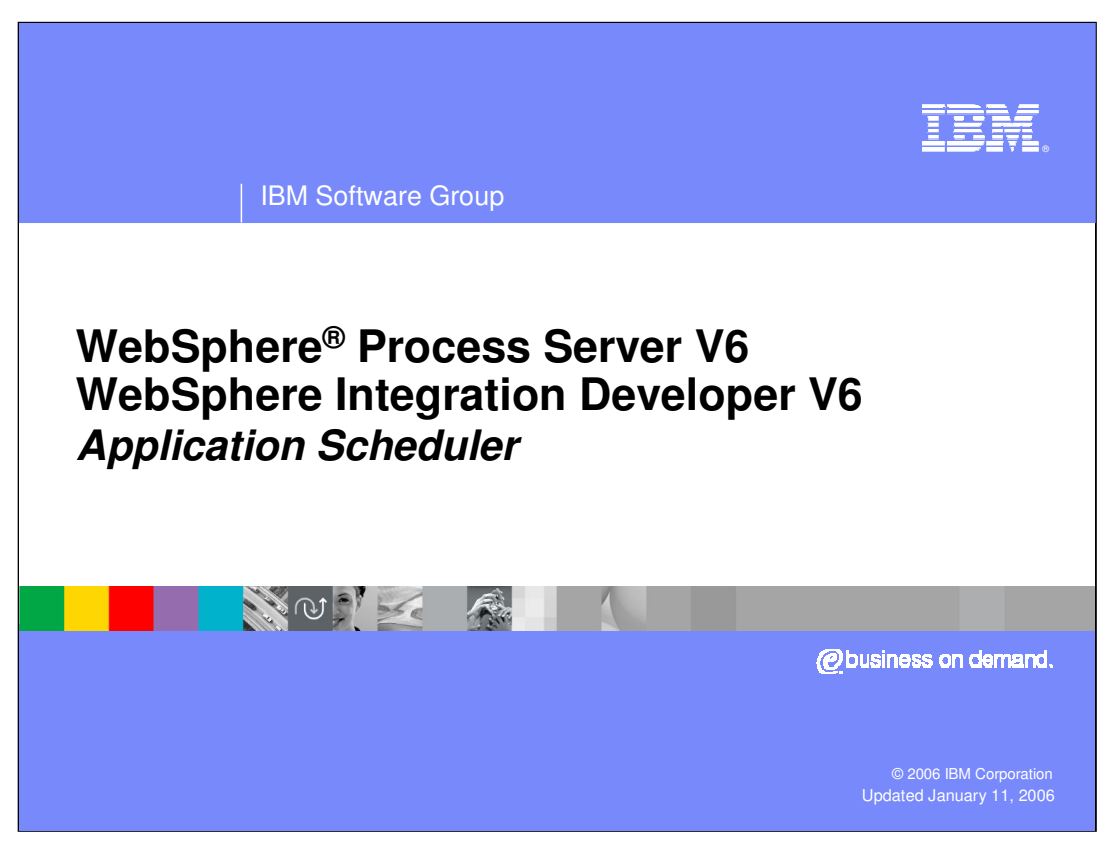

This presentation will focus on the application scheduler feature of WebSphere Process Server and WebSphere Integration Developer V6.0.

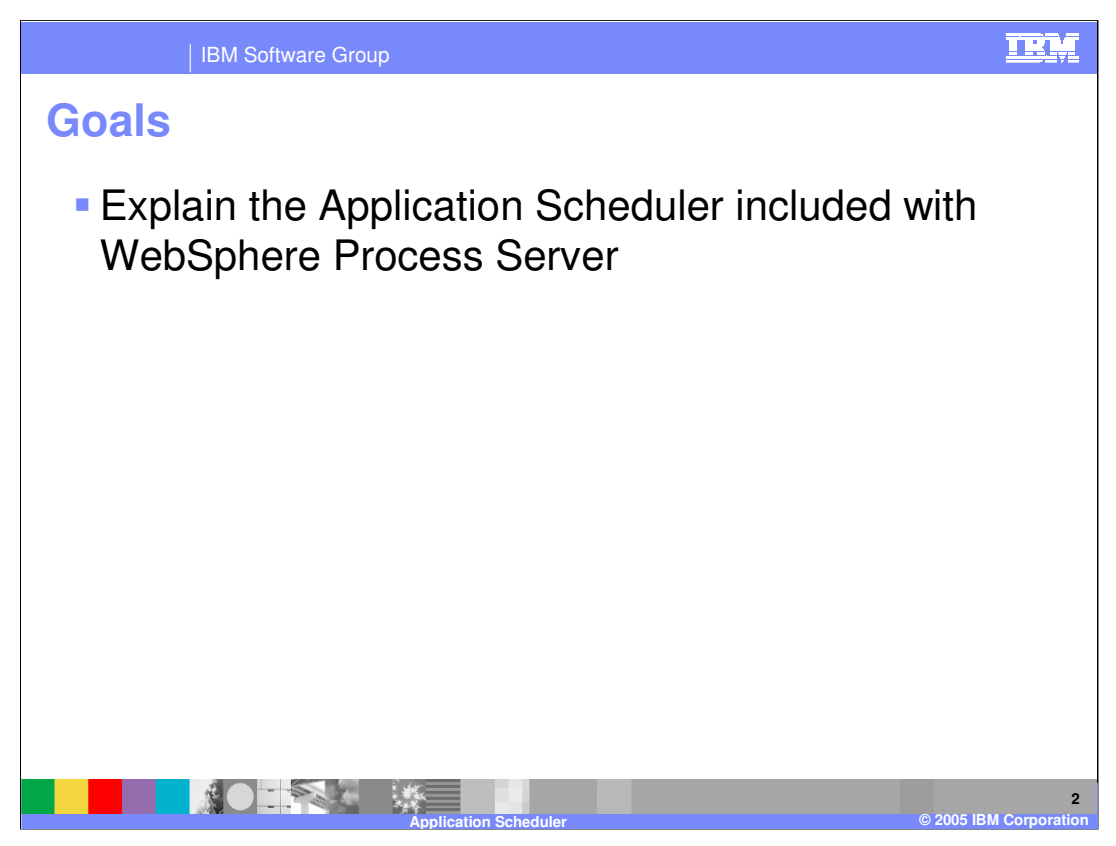

The goal of this presentation is to provide an overview of the Application Scheduler feature of WebSphere Process Server.

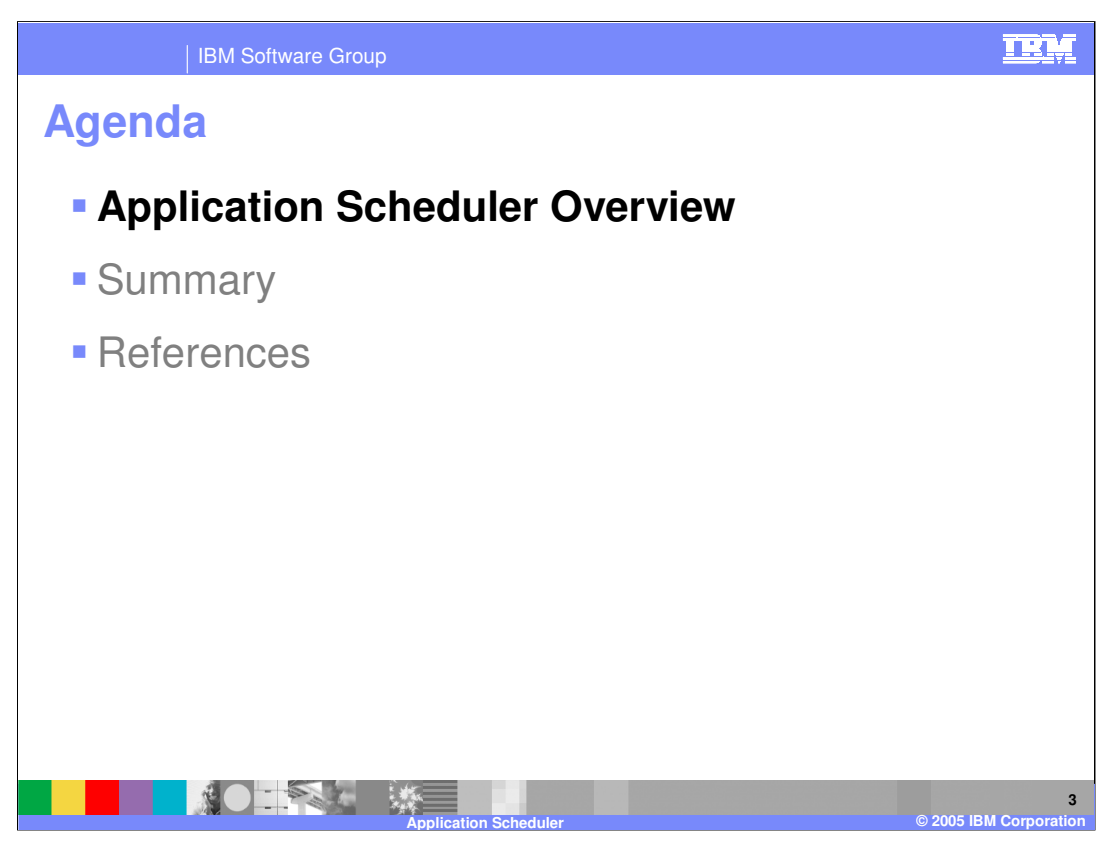

This section will provide an overview of the Application Scheduler.

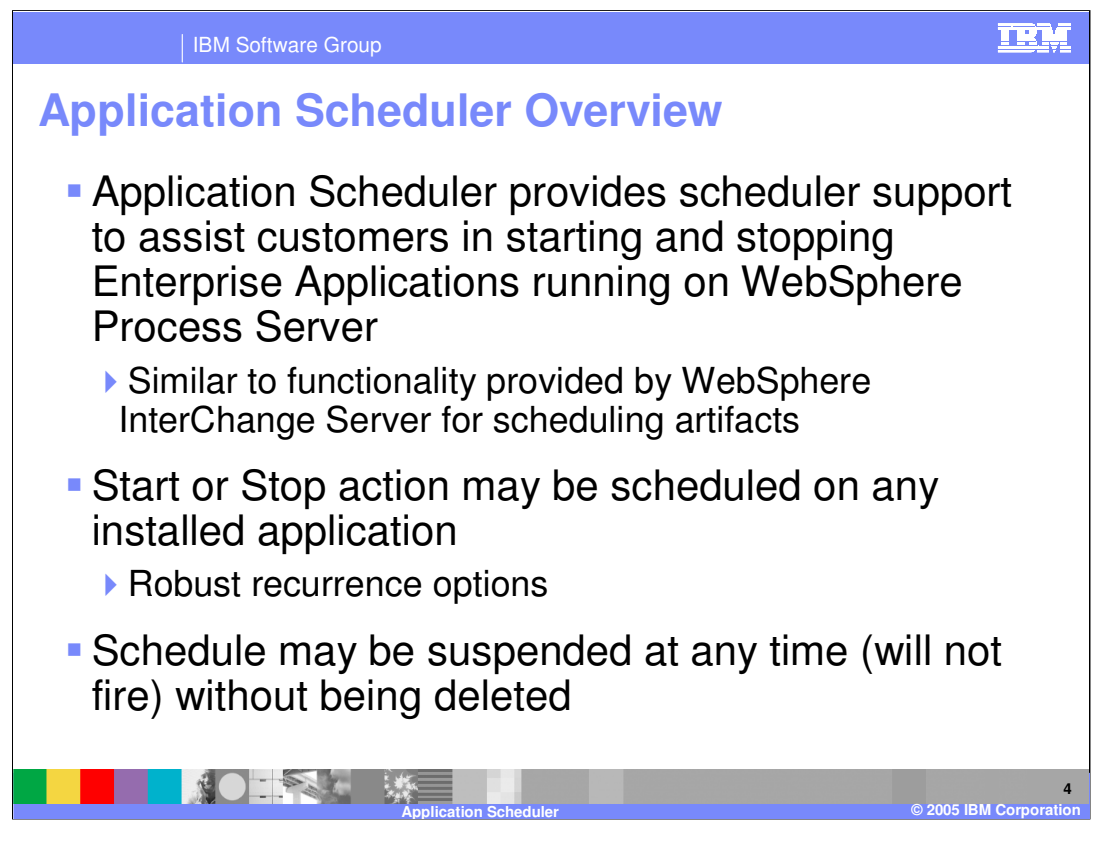

WebSphere Process Server includes the support for scheduling application start and stops. This is similar to the functionality provided by WebSphere InterChange Server for scheduling artifacts. Applications may be started and stopped at different scheduled intervals. You can also set up recurring schedules as well. Schedules may be suspended at any time without needing to delete the schedule.

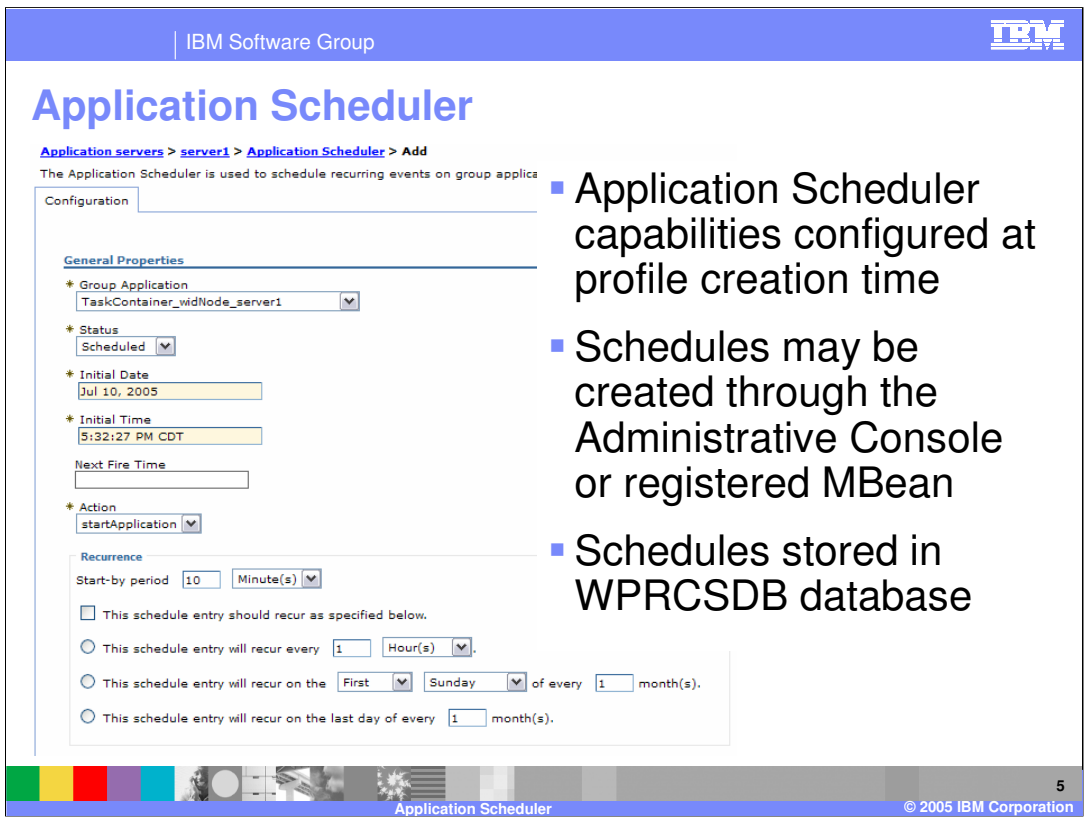

The application scheduler is configured during profile creation time. When the scheduler is installed, applications can be scheduled using the Administrative console or an MBean. All schedules are stored in the WPRCSDB database which is also setup at profile creation time. You can see some of the options available when scheduling an application. Using this feature, you can create schedules and enable or disable them. There are very fine grained time values that you can use including specific dates and times to the second. This scheduler is not capable of precise scheduling to the nanosecond. The alarm will fire very close after the scheduled time, but there can be small delays depending on system load. You can schedule recurring events to run at specified intervals. The scheduler can be used for any applications listed on the administrative console. It is not recommended that you use the scheduler with applications that provide core services such as the business process container and human tasks container. The entire application will be started, not just modules or components.

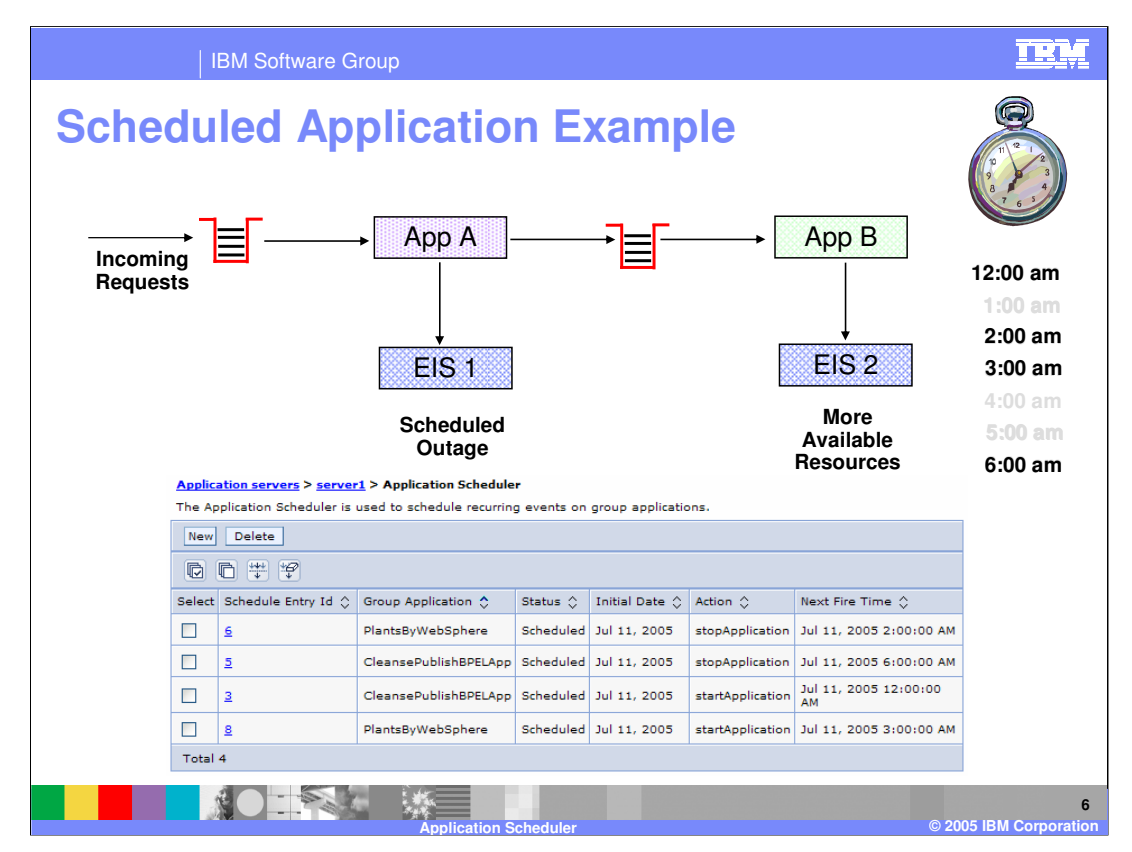

An application scheduler example is shown here. Application A takes data from a queue and performs some processing on it before sending it on to either enterprise information system 1 or the queue for application B. Application B takes data from the queue and processes it before sending it on to enterprise information system 2. Using the scheduler, application B can be started during off peak hours when the system is not so busy with regular transactions and there are more resources available. If there are certain planned outages for referenced systems such as enterprise information system 1, application A can be stopped. When enterprise information system 1 comes back online, application A can be started and handle requests again. When the working day starts, application B can be stopped, allowing the resources to be returned for normal processing.

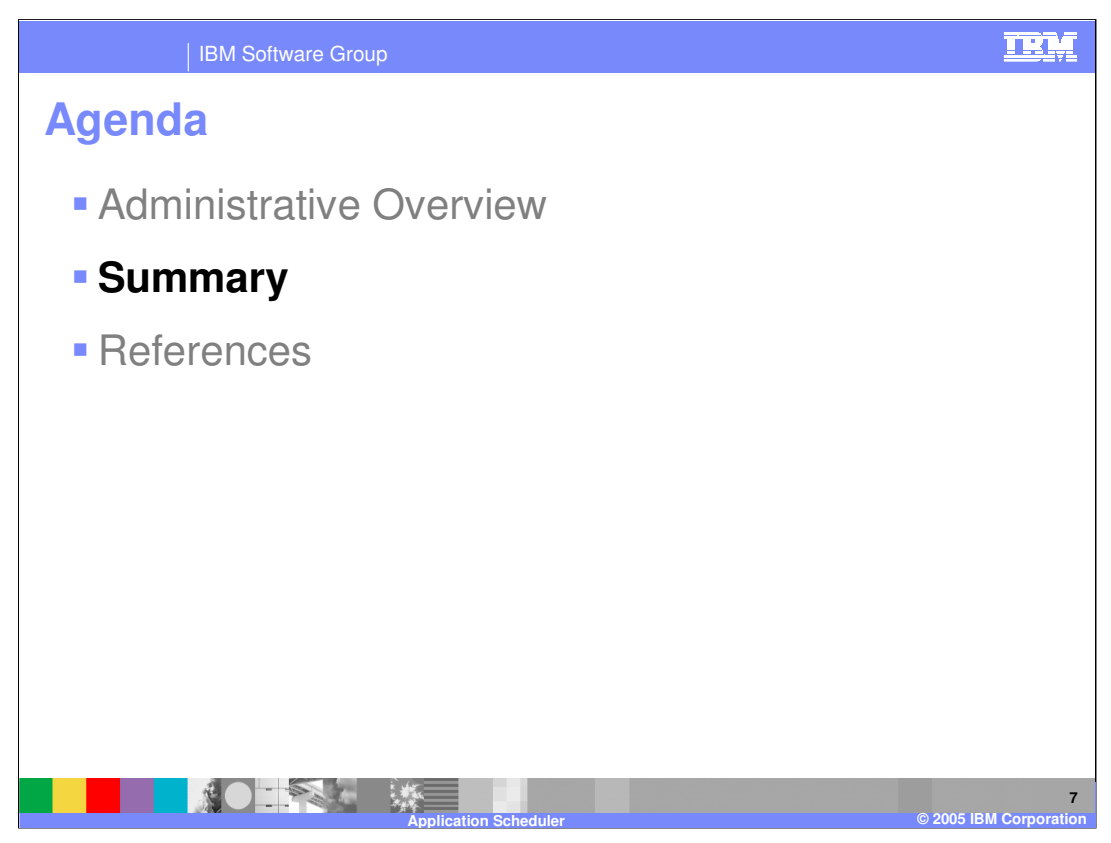

This section will provide a summary of the presentation.

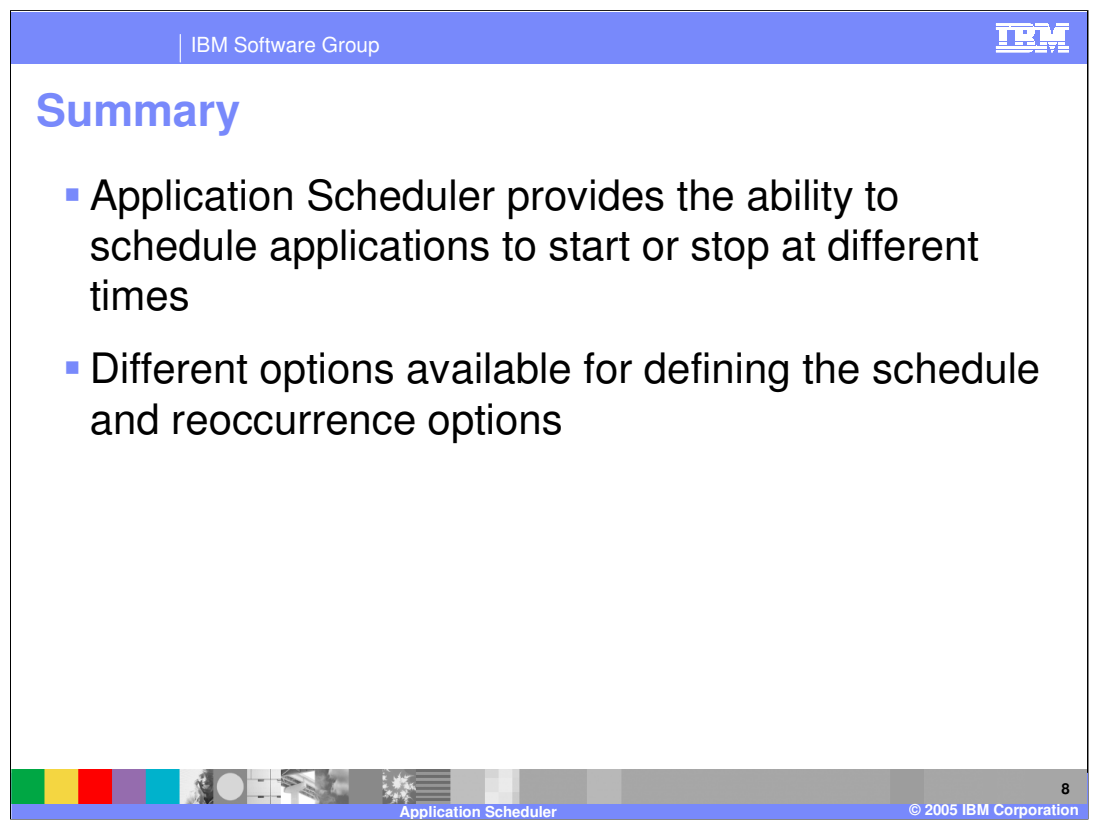

The key point of this presentation is that WebSphere Process Server includes an application scheduler which can be used to help with managing the availability of enterprise applications. Applications can be scheduled to start or stop at different times and intervals.

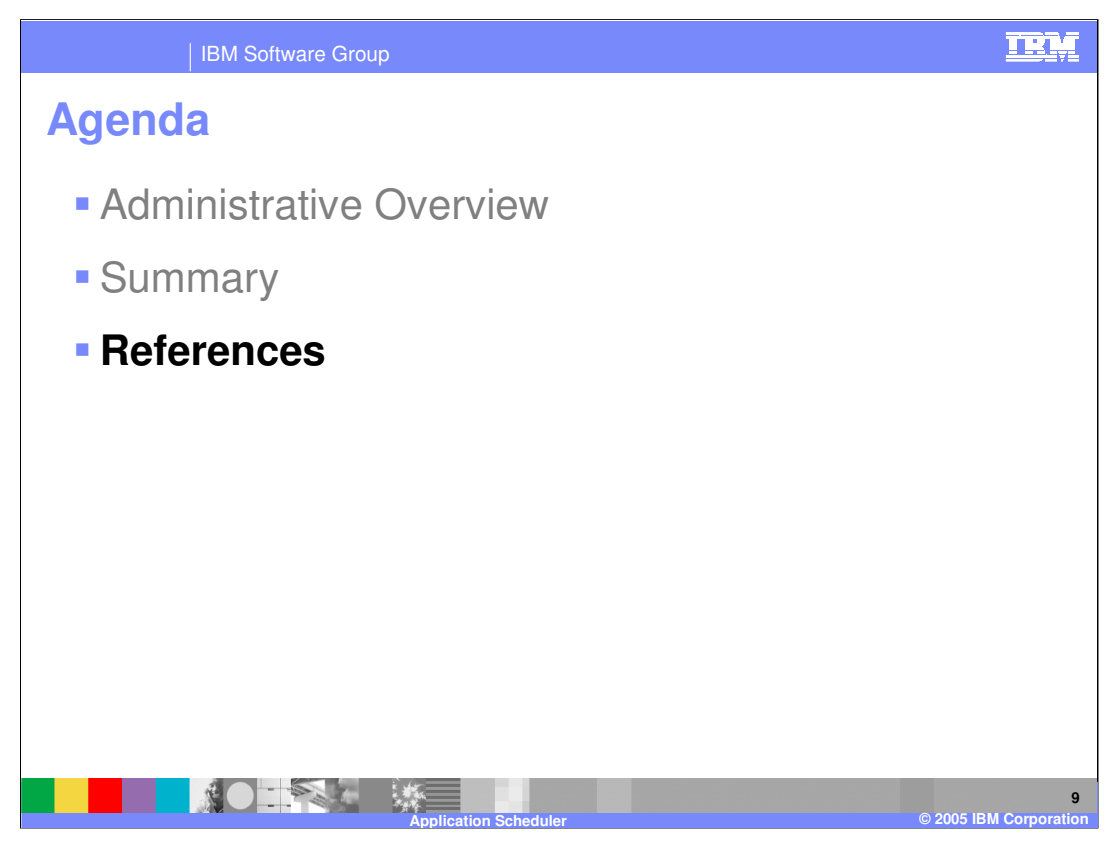

This section will provide a summary of the presentation.

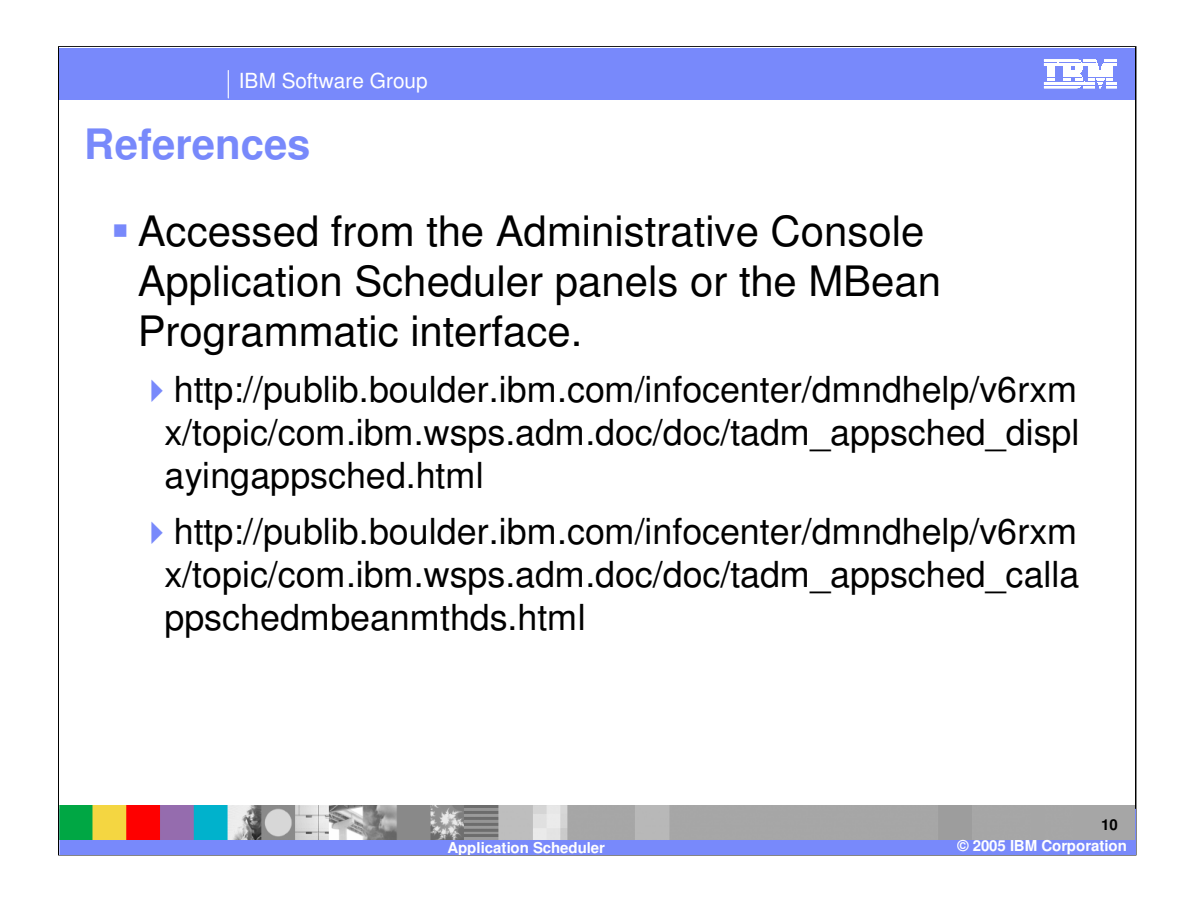

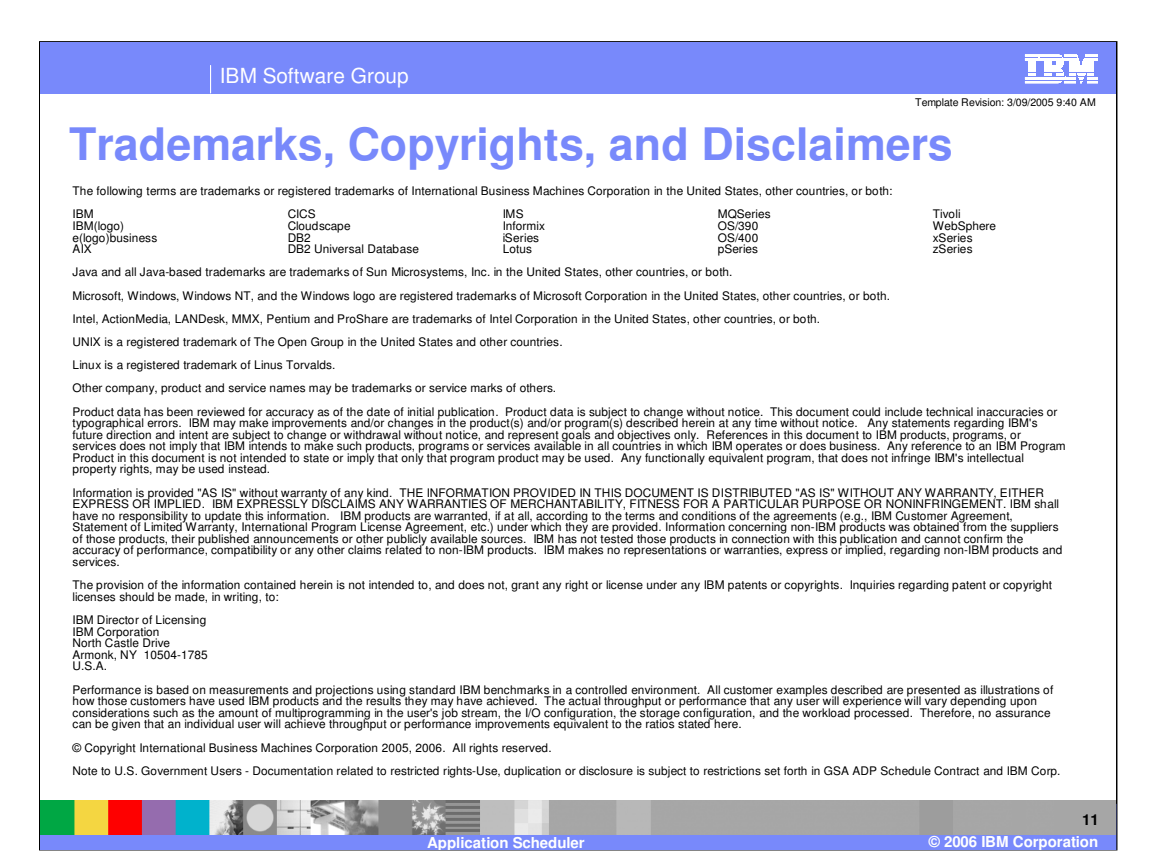